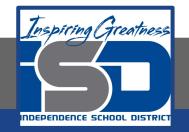

# Computer Networking Virtual Learning CCNA- 5.5 - File Systems May 8, 2020

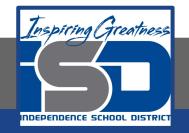

#### Lesson: 5/8/2020

#### **Objective/Learning Target:**

• Understand what NTFS is and how it is used

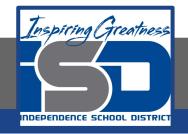

### **Focus Questions**

- What is the difference between a partition and a volume?
- What advantages does NTFS provide over FAT32?
- Why should you back up all data before formatting a drive?
- How can you reformat a drive from FAT to NTFS without losing all of the data?
- How would you convert a drive from NTFS to FAT32?
- Which operating systems can use NTFS?

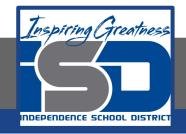

## Learning Tasks

- Navigate to TestOut.com & log on using your credentials
- Navigate to PC Pro Chapter 5 Storage, Section 5 File Systems
- Review Vocabulary words for 5.5 before starting into Section
- Read Fact Sheets located in sections 5.5.3, 5.5.5, 5.5.7
- Watch videos located in sections 5.5.1, 5.5.2, 5.5.4, 5.5.6
- Answer/Review Practice Questions located in section 5.5.8

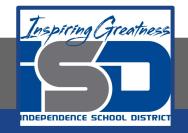

### **Time Breakdown**

Videos = 31 Minutes Fact Sheets = 15 minutes Practice Questions = 15 minutes **Total Time = 61 minutes** 

Reference: TestOut PC Pro Lesson Plan Document